## **Foreman - Feature #18516**

# **Implement 'Disable all filters overriding' for role API**

02/15/2017 05:20 AM - Ondřej Pražák

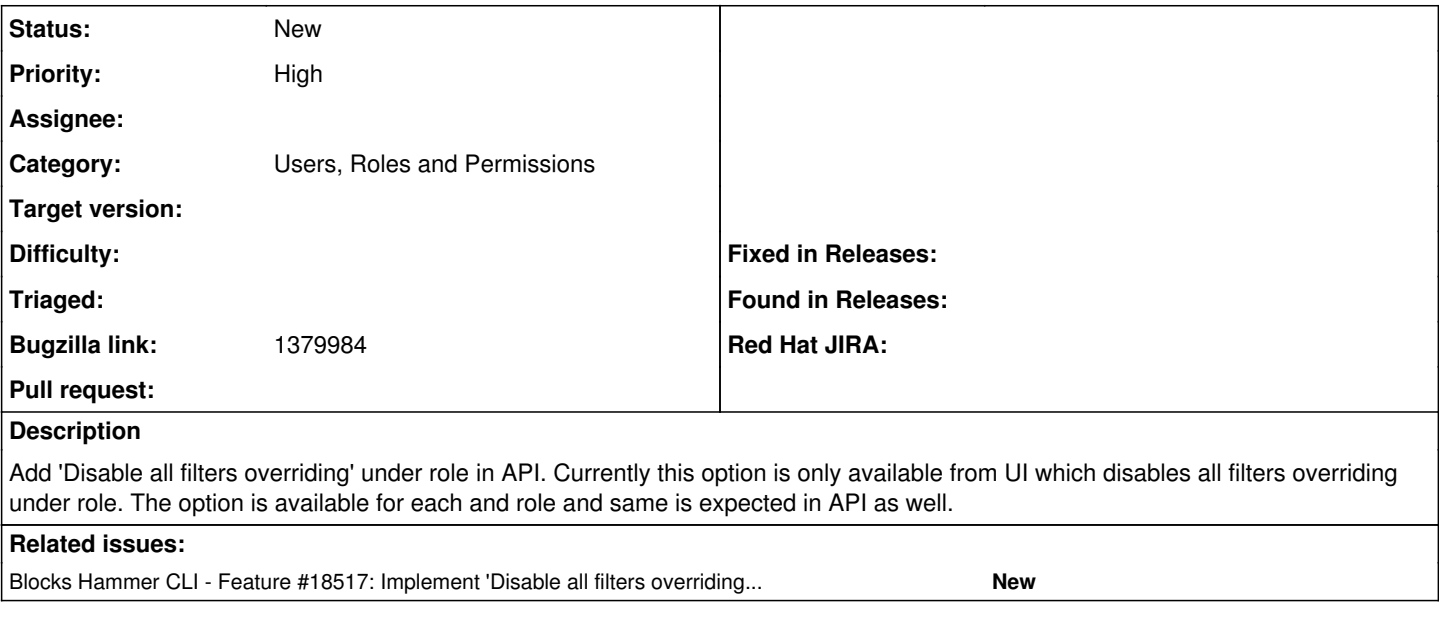

#### **History**

## **#1 - 02/15/2017 05:20 AM - Ondřej Pražák**

*- Subject changed from Implement 'Disable all filters overriding' for role API to Implement 'Disable all filters overriding' for role API*

*- Target version set to 115*

### **#2 - 02/15/2017 05:23 AM - Ondřej Pražák**

*- Blocks Feature #18517: Implement 'Disable all filters overriding' for role in Hammer added*